## **Lizenzbestimmungen**

- Diese Materialien sind lizenziert für @USERINFONAME@.
- Die Materialien dürfen **ausschließlich** für die Implementation, Verbesserung oder den Betrieb von Sicherheitsmaßnahmen innerhalb der genannten Organisation genutzt werden.
- Hierfür dürfen die Materialien beliebig verändert, ergänzt oder neu gestaltet werden.

• Für alle anderen Einsatzzwecke - insbesondere für die Veröffentlichung der Materialien und deren Einsatz für Kunden des Lizenznehmers - muss im Vorfeld eine schriftliche Genehmigung der 3473 Gurus GbR eingeholt bzw. eine entdprechende Lizenz erworben werden.

Die Seiten dieses Bereiches sollen Ihnen nur einen Eindruck vermitteln, welche Inhalte wir für Sie erarbeitet haben. Deshalb sind die Inhalte absichtlich "verpixelt": mehr und mehr Buchstaben werden auf jeder Seite durch Punkte ersetzt.

Wenn Sie auf alle Inhalte zugreifen möchten, benötigen Sie eine entsprechenden Zugang.

**[Sie möchten einen Zugang erwerben? Hier finden Sie alle weiteren Informationen!](https://www.vds10000-portal.de/doku.php?id=allgemein:lizenzen:start)** Verfahren sind sehr individuell, da sie Arbeitsabläufe innerhalb einer Organisation beschreiben. Deshalb kann das hier vorgestellte Verfahren nur als Ideengeber und Vorlage für die Entwicklung eigener Lösungen dienen.

Die Verfahrensanweisung ist unter anderem im Kontext folgender Rahmenbedingungen zu sehen:

- Die Organisation pflegt die Inventarisierung der IT-Systeme mithilfe einer Software.
- Die Organisation verfügt über ein Ticketsystem, über das Arbeiten geplant und dokumentiert werden.

# **IS-310 - 10.2.1 G1: Inb.tri.bnahm. und Änd.rung von IT-Sy.t.m.n**

#### **Zw.ck**

Zw.ck d….. V.rf.hr.n. ..t .., d.. t.chn..ch.n und org.n…tor..ch.n S.ch.rh..t.m.ßn.hm.n für IT-Sy.t.m. b.. d.r.n Inb.tr..bn.hm. und Änd.rung zu g.währl…t.n.

#### **Art**

D….. V.rf.hr.n r.cht.t ..ch .n F.chl..t.. E. .nth.lt d..h.lb k..n. Schr.tt-f.r-Schr.tt-Anl..t.ng.n f.r d.. D.rchf.hr.ng d.r Arb..t..bl..f. ..nd.rn b..chr..bt Z..l. .nd R.hm.nb.d.ng.ng.n, d.. v.n d.n D.rchf.hr.nd.n .rr..cht w.rd.n m….n bzw. .nn.rh.lb d.r.r ..ch d.. D.rchf.hr.nd.n b.w.g.n m….n.

### **G....n..b.r..ch**

D.r G…….b.r..ch …… V.r..hr… .r..r.ck. ..ch .b.r …. IT-Sy….. .. G…….b.r..ch ..r V.S 10000.

#### **B..r.... ... Abk.rz.....**

S..h. z…r…. G…..r.

#### **V.r...w.r...chk.....**

- D.. G…..v.r…w.r…. ..r … k.rr.k.. … v………. U….z… … V.r..hr… .r… ..r j.w…… IT-V.r…w.r…ch..
- V.r…w.r…ch ..r … k.rr.k.. D.rch..hr… ..r Arb…..chr…. …. … j.w……. A…….r…r…

### **B..chr..b.../Ab....**

W… … IT-Sy…. .. B..r..b …….. …r ……r. w.r… …., w.r… … ……… Arb…..chr…. …….hr.:

- 1. E. w.r. …r…, .b … IT-Sy…. kr….ch … (.b .. kr….ch. I…r…….. v.r.rb….., ….ch.r. …r .b.r.r… …r .b .. ..r … B..r..b v.. kr….ch.. IT-Sy…… zw…… b……. w.r.).
- 2. E. w.r. ..ch.r…….., …. … M.ß..h… … B…..ch..z.. …….z. …..
- 3. B.. kr….ch.. IT-Sy…… w.r. ..ch.r…….., …. … z….z..ch.. M.ß..h… ..r kr….ch. IT-Sy….. …….z. …..
- 4. D.. I.v….r….r… ..r IT-Sy….. w.r. .k……..r..
- 5. D.r N..zw.rk…. w.r. .k……..r. (….. …w…..).

### **D.k..........**

D.. ..rch….hr… Arb….. w.r… .. ..r I.v….r….r… ..r IT-Sy….. … …. .. ..r D.k………. ..r N..zw.rk. ..w.. .b.r … T.ck…y…. ..k…….r..

#### **M.......... U...r.....**

- A………. ..r B…..ch..z..ß..h….
- A………. ..r z….z..ch.. M.ß..h… ..r kr….ch. IT-Sy……

#### **A......**

K…..

## **Ä...r....h....r..**

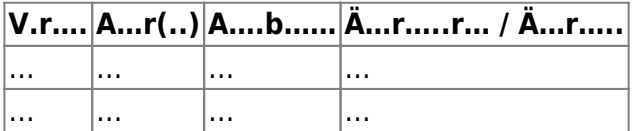

#### [search?q=..c....%3A.....r%26.......r&btnI=lucky](https://www.vds10000-portal.de/lib/exe/fetch.php?tok=ff6974&media=https%3A%2F%2Fwww.google.com%2Fsearch%3Fq%3D..c....%253A.....r%2526.......r%26amp%3BbtnI%3Dlucky)

Die Seiten dieses Bereiches sollen Ihnen nur einen Eindruck vermitteln, welche Inhalte wir für Sie erarbeitet haben. Deshalb sind die Inhalte absichtlich "verpixelt": mehr und mehr Buchstaben werden auf jeder Seite durch Punkte ersetzt.

Wenn Sie auf alle Inhalte zugreifen möchten, benötigen Sie eine entsprechenden Zugang.

#### **[Sie möchten einen Zugang erwerben? Hier finden Sie alle weiteren Informationen!](https://www.vds10000-portal.de/doku.php?id=allgemein:lizenzen:start)**